# **como apostar ao vivo no pixbet**

- 1. como apostar ao vivo no pixbet
- 2. como apostar ao vivo no pixbet :sites de apostas eleição
- 3. como apostar ao vivo no pixbet :casino online bonus benvenuto

### **como apostar ao vivo no pixbet**

#### Resumo:

**como apostar ao vivo no pixbet : Descubra as vantagens de jogar em condlight.com.br! Registre-se e receba um bônus especial de entrada. O seu caminho para grandes prêmios começa aqui!** 

contente:

### **Pixbet: Uma plataforma de engano e exclusão**

Chegou a nossa atenção que Pixbet, uma popular plataforma de jogos online foi acusada por práticas antiéticas. A empresa tem enganado seus usuários e excluído-os dos ganhos legítimos deles?A situação provocou indignação entre os utilizadores aos quais foram negado seu dinheiro suado

#### **O Problema**

A raiz do problema está na estratégia de negócios da Pixbet. O plataforma foi projetada para atrair usuários a depositar dinheiro, mas quando se trata em como apostar ao vivo no pixbet retirar seus ganhos os utilizadores são recebidos com uma série dos obstáculos que o site tem condições e termos deliberadamente confusos tornando difícil aos utentes compreenderem como podem sacar seu capital; além disso: não responde ao serviço prestado pelo cliente no local deixando-os frustrado ou impotente

### **Experiência Pessoal**

Eu pessoalmente experimentei as práticas antiéticas da Pixbet. Depositeu uma quantidade significativa de dinheiro na minha conta, mas quando tentei retirar meus ganhos fui recebido com vários obstáculos e o serviço ao cliente do site não respondeu a isso; eu fiquei incapaz para recuperar meu capital ficou claro que como apostar ao vivo no pixbet estratégia comercial foi projetada pra enganar seus usuários

#### **Consequências das Ações da Pixbet**

As consequências das ações da Pixbet são graves. Os usuários que foram negados seus ganhos ficaram frustrado e traídos, sentindo-se frustrada ou enganada a reputação de como apostar ao vivo no pixbet plataforma foi manchado por isso não é mais uma fonte confiável para o jogo online; A situação também destacou as exigências regulatória em como apostar ao vivo no pixbet plataformas on line do tipo "jogo" (em inglês) evitar práticas antiética

### **Conclusão**

Em conclusão, as práticas antiéticas da Pixbet causaram danos a muitos usuários. A estratégia de enganar e excluir os utilizadores dos seus ganhos é inaceitável que tenha prejudicado como apostar ao vivo no pixbet reputação; É essencial para plataformas online operar com transparência ou honestidade manterem confiança nos próprios clientes: pedimos à empresa reconsiderar suas estratégias comerciais dando prioridade às necessidades deles mesmos

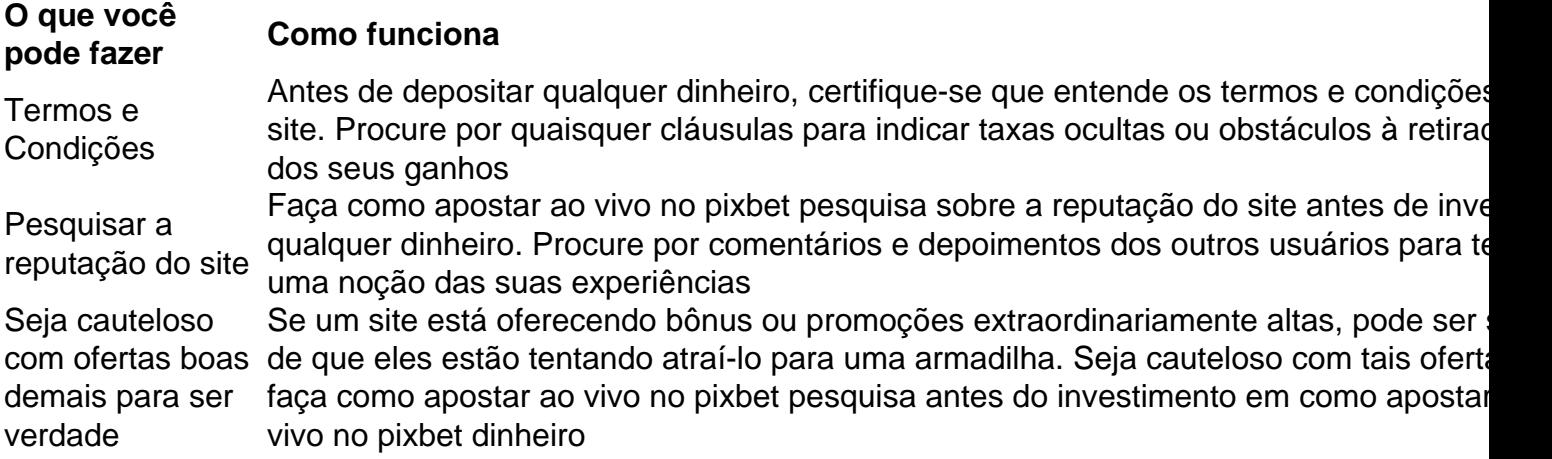

### **FAQ**

P: O que devo fazer se fui afetado pelas práticas antiéticas da Pixbet?

A: Se você foi afetado pelas práticas antiéticas da Pixbet, recomendamos que entre em como apostar ao vivo no pixbet contato com o serviço ao cliente do site e exija um reembolso. Caso não tenha sucesso no processo de compra ou venda dos produtos na loja online (caso contrário), considere apresentar uma reclamação às autoridades competentes

P: Como posso evitar ser vítima de tais práticas no futuro?

A: Para evitar ser vítima de práticas antiéticas no futuro, sempre pesquise a reputação e os termos do site antes que você invista qualquer dinheiro. Seja cauteloso com ofertas boas demais para serem verdadeiras; nunca depositar mais recursos financeiros além dos custos possíveis perder

#### **Sobre o autor**

Este artigo foi escrito por um usuário preocupado que experimentou pessoalmente as práticas antiéticas da Pixbet. O autor espera, ao compartilhar como apostar ao vivo no pixbet história eles podem alertar os outros contra serem vítimas de tais prática e incentivar plataformas online a operar com mais transparência ou honestidade

#### [saque minimo estrela bet](https://www.dimen.com.br/saque-minimo-estrela-bet-2024-06-22-id-43088.html)

Como participar do Pixbet?

Pixbet é uma plataforma de apostas que foi criada em 2018 e se rasgado um das primeiras operações para aqueles quem escolheu o melhor dos esportes online.

Para participar do Pixbet, é necessário seguir os seguintes passos:

Acesse o site do Pixbet e clique em "Cadastrar-se" no canto superior direito da tela.

Preencha o formulário de cadastro com suas informações sobre pessoas e um nome do usuário. Clique em "Cadastrar" e aguarde uma confirmação de email.

Acesse seu email e clique no link de confirmação enviado pelo Pixbet.

Uma vez confirmado, você pode logging em como apostar ao vivo no pixbet conta e começar a navegar pelo site.

O que eu tenho apostar no Pixbet?

No Pixbet, você pode apostar em vairias modalidades espirotivas como futebol; basquete: ternis – futébol americano.

Além disto, você tambén pode apostar em eventos políticos e de entretenimento Oscar o Grammy.

Como funciona como apostas no Pixbet?

Para fazer uma aposta no Pixbet, siga os seguintes passos:

Escolha o mesmo que esportivo ou seja, a escolha de entretenimento para uma empresa. Clique em "Apostar" e escolha a opção de aposta segurada.

Definiu a quantidade que deseja aparecer e clique em "Apostar".

Guarda o resultado do mesmo e, se você tiver vencido. O Dinheiro será creditado em como apostar ao vivo no pixbet conta!...

Encerrado Conclusão

O Pixbet é uma opção para aqueles que desejam apostar em esportes online, como forma segura ou confiável. Além disto site oferece um variandade das operações da apostas E eventos desportivoS Para quem?

Com essas dicas, você está pronto para começar a participar do Pixbet e aparecer em seus esportes favoritos.

Lembre-se de que o jogo pode ser uma fonte para diversidade e emoção, mas é importante apor com responsabilidades ou nunca usar dinheiro como não poder.

Boa sorte!

# **como apostar ao vivo no pixbet :sites de apostas eleição**

Como ativar o bônus da BET?

Acesse o site da bet365 e aclique em"Registre-Se". Preencha os formulário "Abrir Conta" com todos dados que uma empresa solicitae crio, seu nome de usuário ou como apostar ao vivo no pixbet senha segura. No campo código para bônus "be365,

insira um códigos promocional

Você está procurando uma maneira de instalar o Pixbet no seu iPhone? Não procure mais! Neste artigo, vamos guiá-lo através do processo da instalação dele em como apostar ao vivo no pixbet seus dispositivos iOS.

Passo 1: Criar uma conta Pixbet

Antes de instalar o Pixbet no seu iPhone, você precisa criar uma conta da pixibete. Para fazer isso siga estes passos:

Abra o navegador e vá para a página da Pixbet.

Clique no botão "Inscrever-se".

# **como apostar ao vivo no pixbet :casino online bonus benvenuto**

# **Ação judicial contra a agência de inteligência do Reino Unido como apostar ao vivo no pixbet relação ao atentado de 2024 como apostar ao vivo no pixbet Manchester**

O concerto de Ariana Grande como apostar ao vivo no pixbet Manchester, Inglaterra, como apostar ao vivo no pixbet 2024, está tomando medidas legais contra a agência de inteligência doméstica do Reino Unido, segundo advogados.

Uma investigação relatada no ano passado descobriu que a agência de inteligência doméstica do Reino Unido, o MI5, não atuou o suficiente como apostar ao vivo no pixbet informações-chave e perdeu uma importante oportunidade de impedir o atentado, o ataque extremista mais letal do Reino Unido como apostar ao vivo no pixbet anos recentes.

Abedi havia sido um "assunto de interesse" para agentes do MI5 como apostar ao vivo no pixbet 2014, mas seu caso foi fechado pouco depois porque ele foi considerado de risco baixo.

O relatório também descobriu que um oficial do MI5 admitiu que havia considerado a informação sobre Abedi como uma possível preocupação de segurança nacional, mas não a discutiu com colegas o suficiente.

Ken McCallum, o chefe do MI5, disse como apostar ao vivo no pixbet uma rara declaração televisionada que ele estava "profundamente arrependido" por como apostar ao vivo no pixbet agência não ter conseguido impedir o ataque.

Author: condlight.com.br Subject: como apostar ao vivo no pixbet Keywords: como apostar ao vivo no pixbet

Update: 2024/6/22 21:14:04